比特超人糖果是一款虚拟货币区块链软件,Bitget官网是一个基于区块链网络进行 全球协同,bitget app并为全球用户精准提供数字资产发行、交易及管理相关服务的 去中心化的智能金融平台。比特超人糖果token为你消灭贫穷。

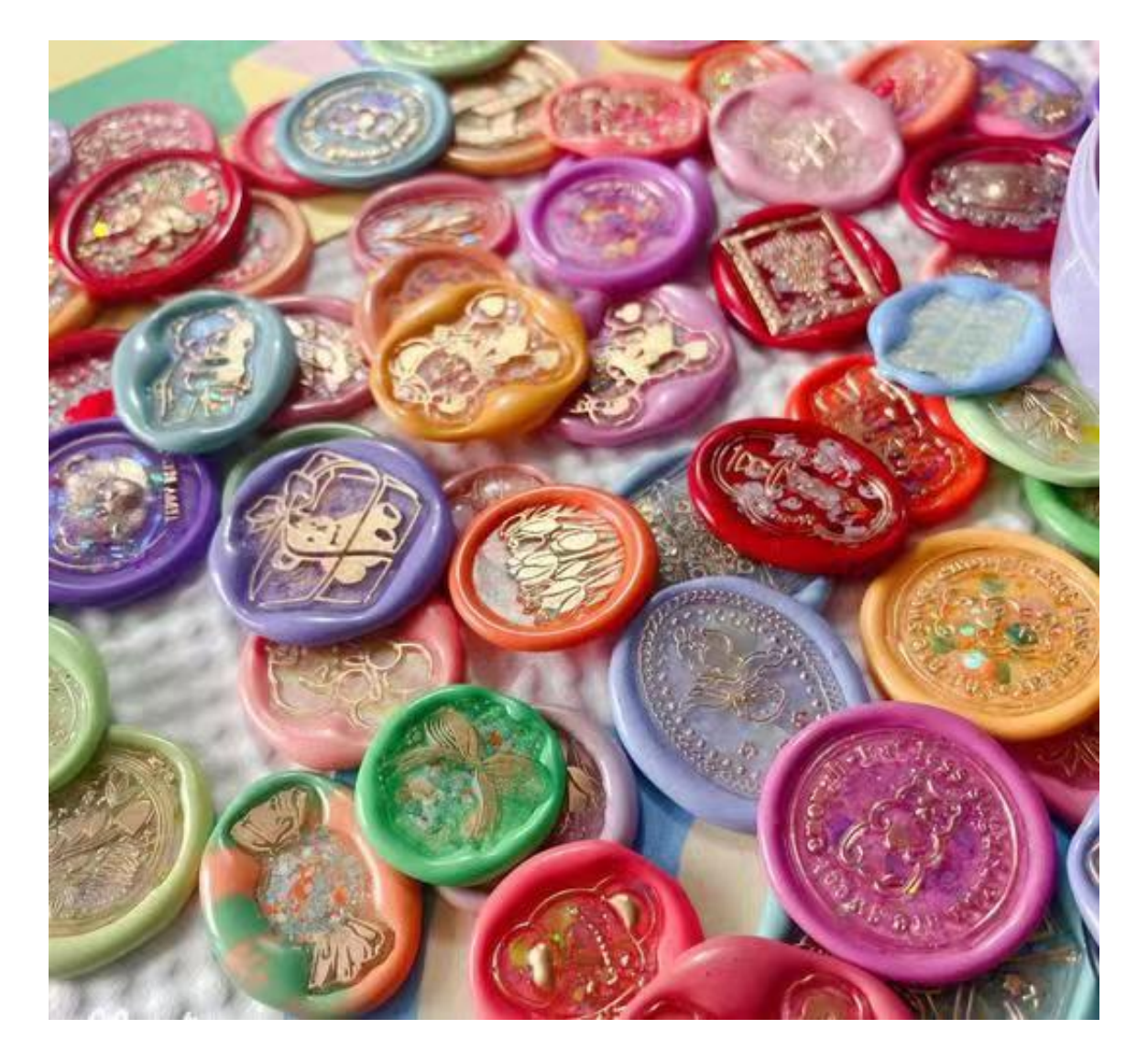

 比特超人Bitman简称BM,致力于让世界上每一个人都拥有自己的数字资产,让 每一个人都能零成本体验到数字资产带来的好处,真正把区块链知识普及到全世界 每一个地方。

 比特超人项目为正常的社区活动。坚决拒绝任何ico行为,操控市场,私募行为。 比特超人token分发为市场营销活动,官方现在,未来均不会以任何名义收取任何 费用。任何以比特超人名义的敛财,收费,均为诈骗。比特超人也并非"货币" 国家规定公民无权发行任何货币,比特超人属性为糖果token,是基于区块链的奖 励token.

Bitget APP你体验过吗,以下是它的使用攻略:

 Bitget APP是一款方便用户进行数字货币交易的工具,用户可以在手机上随时随 地进行交易。下载和安装Bitget APP非常简单,只需要在应用商店搜索或者在官网 上下载即可。注册和登录Bitget账号后,用户可以进行数字货币的交易、充值、提 现等操作。

 注册并实名认证:在使用Bitget交易平台之前,需要进行注册并进行实名认证。在 注册时,需要输入真实姓名、身份证号码和联系方式等个人信息,并上传相关证明 文件进行实名认证。实名认证的成功与否直接影响到账户的使用和交易的安全性。

 充值数字资产:认证成功后,需要在平台上进行数字资产充值才能进行数字资产 交易。进入资金管理页面,选择充值方式并按提示操作即可。

 选择交易对并进行交易:在进行数字资产交易时,需要选择交易对和交易方式。B itget平台提供了多种数字资产交易方式,包括现货交易、杠杆交易和期货交易等。 用户可以根据自身需求来选择相应的交易方式和交易对。在进行交易前,需要认真 分析市场的走势和交易策略,避免高风险操作。

 合理设置止盈止损和风险管理策略:在数字资产交易中,股票行情易波动,有可 能出现高收益或高风险的情况。因此,在进行数字资产交易时,需要合理设置止盈 止损并制定科学的风险管理策略,避免过度杠杆和过度放大风险。

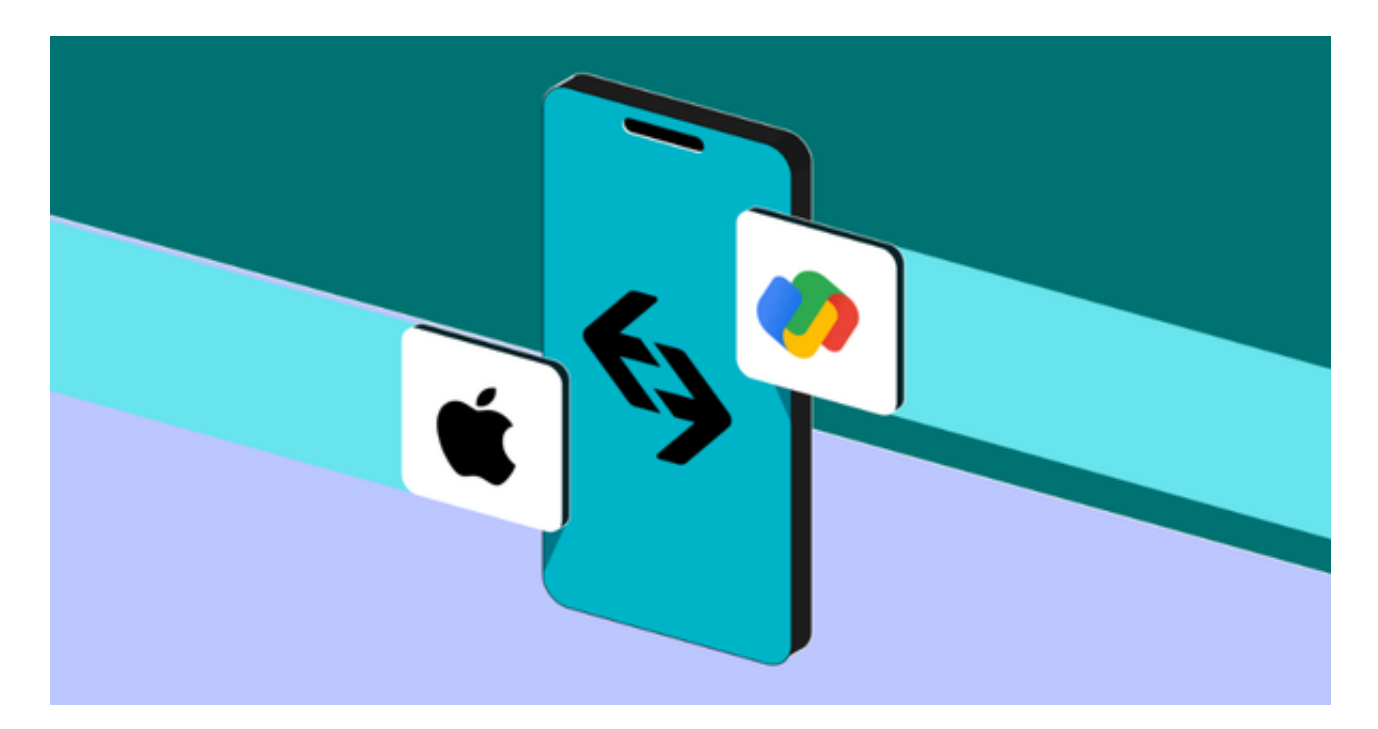

 合理选择交易时间:在进行数字资产交易时,需要根据市场实时情况选择合适的 交易时间,适时撤单,调整交易策略,降低交易风险。